**Panduan Mengisi Borang Kod Pusat Tanggungjawab/ Pusat Kos – JAN/ MD 004A**

#### **JABATAN AKAUNTAN NEGARA**

#### **PANDUAN MENGISI BORANG KOD PUSAT TANGGUNGJAWAB/ PUSAT KOS JAN/ MD 004A**

#### **1. Pengenalan**

Borang Kod Pusat Tanggungjawab/ Pusat Kos (PTJ/ PK) (JAN/ MD 004A) digunakan untuk mengwujud, membatal kod PTJ/ PK serta meminda perihal PTJ/ PK.

#### **2. Penyediaan**

Medan yang wajib diisi oleh Kementerian/ Jabatan (Kem/ Jab):

# **1. Tahun Kewangan**

Catatkan tahun kewangan di mana kod ini akan digunakan.

Contoh:

Kod PTJ/PK akan digunakan dalam tahun kewangan 2021, maka borang perlu diisikan seperti berikut:

– Tahun Kewangan 2021

# **2. Bilangan Kod**

Catatkan bilangan kod PTJ/ PK berkenaan sebagai pecahan daripada bilangan kod yang diisi.

Contoh:

Sekiranya terdapat sejumlah 4 kod PTJ/ PK yang diisikan, sila catatkan bilangan kod pertama, kedua, ketiga dan keempat dalam bentuk 1/4, 2/4, 3/4 dan 4/4 masing-masing.

Kem/ Jab perlu menyertakan *softcopy* bersama-sama borang permohonan sekiranya terdapat lebih daripada sepuluh (10) bilangan kod yang dipohon.

### **3. Pilihan**

a. Tandakan  $\boxtimes$  pada salah satu kotak sahaja bagi pilihan berikut:

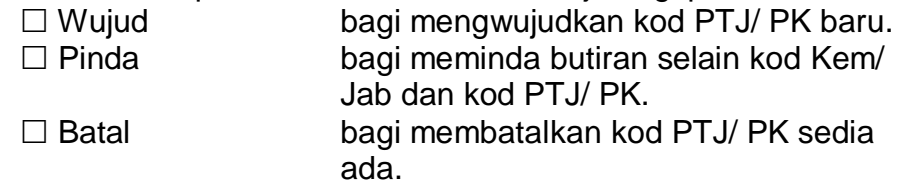

b. Kod Kem/ Jab dan kod PTJ/ PK tidak boleh dipinda. Sekiranya pindaan diperlukan, kod sedia ada hendaklah dibatalkan dengan pilihan 'Ø Batal' dan kod baru yang dikehendaki diwujudkan dengan pilihan ' $\boxtimes$  Wujud' dengan menggunakan dua borang yang berasingan.

#### **4. Profil PTJ/ PK**

Catatkan profil kod Kem/ Jab bagi PTJ/ PK berpandukan senarai di **Lampiran A**.

# **5. Kod Kumpulan PTJ**

Catatkan kod Kumpulan PTJ berpandukan senarai di **Lampiran D**.

# **6. Kod Pusat Tanggungjawab/ Pusat Kos**

Kod PTJ/ PK merupakan kod yang mengandungi 6 digit. Dalam satu-satu Kem/ Jab, ia hendaklah distrukturkan secara seragam mengikut profil kem/ jab bagi PTJ/ PK. Kod PTJ/ PK adalah disesuaikan kepada organisasi kem/ jab dan tidak dikelirukan dengan kod program/ aktiviti yang berorientasikan fungsi jabatan. **Setiap paras** PTJ/ PK perlu wujud dengan menggunakan borang yang disediakan dan bukannya terhad kepada paras di mana perbelanjaan dikenakan. Semasa memberikan kod, sila ambil ingatan bahawa kod di mana perbelanjaan akan dikenakan hendaklah pada **paras yang terendah bergantung kepada profil kod Kem/ Jab bagi PTJ/ PK**.

# **7. Perihal Lengkap PTJ/ PK** (100 aksara)

- a. Pusat tanggungjawab adalah sebuah unit organisasi di mana pengurusannya telah diberi kuasa dan tanggungjawab untuk mengurus dan mengawal sumber kewangan dan lain-lain sumber. Pusat kos pula adalah sebuah unit organisasi juga, tetapi kuasa kewangan tidak diturunkan kepadanya. Dengan itu, nama PTJ/ PK hendaklah dicatat sebagai nama organisasi (pejabat dan sebagainya) dan **bukannya** nama jawatan.
- b. Semasa mengisi medan ini, sekiranya satu-satu perkataan atau kependekan yang bermakna itu tidak dapat ditulis dengan lengkap dalam satu-satu barisan kerana kehabisan ruang, sambungan perkataan atau kependekan ini hendaklah ditulis selanjutnya di barisan berikutnya. Rujuk contoh di bawah. Pastikan perihal mudah difahami, lebih-lebih lagi halnya dengan perkataan-perkataan yang dipendekkan.

Contoh:

'Sekolah Menengah Kebangsaan Putrajaya 2'

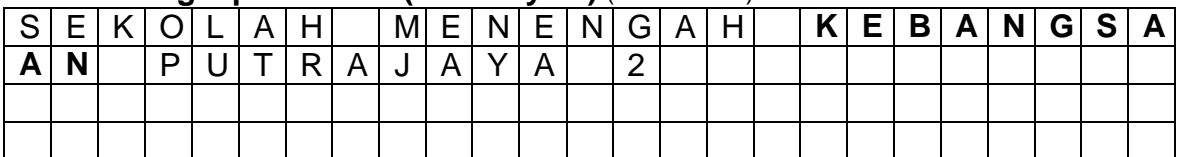

#### **Perihal Lengkap PTJ/ PK<sup>7</sup> (B. Malaysia)** (100 aksara):

# **8. Perihal Ringkas PTJ/ PK** (40 aksara)

Masukkan perihal yang tidak melebihi 40 aksara yang menerangkan dengan ringkas dan unik satu-satu PTJ/ PK. Sekiranya nama penuh PTJ/ PK tidak melebihi 40 aksara, ia hendaklah dicatatkan dengan penuh.

# **9. Kod Negeri/ Daerah**

Catatkan kod negeri yang berkenaan bagi satu-satu PTJ/ PK berpandukan senarai di **Lampiran B**.

# **10. Kod Negara**

Catatkan kod negara sekiranya kod negeri/ daerah ialah 9800 berpandukan senarai di **Lampiran C**.

# **11. Untuk Pengesahan**

Sila tandatangan dan catatkan nama, nombor telefon dan alamat emel dengan jelas untuk memudahkan pengesahan dan perhubungan. Sekiranya terdapat **lebih** daripada satu borang yang diisikan, adalah memadai sekiranya sehelai pengesahan dikemukakan.